# **Modul 24** Objektorientierte Programmierung

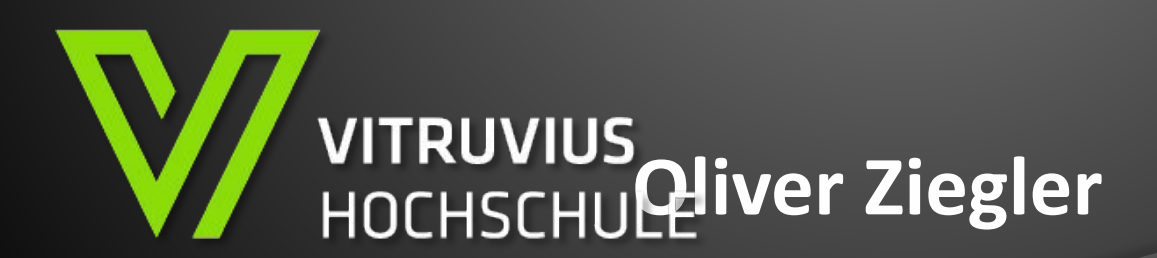

#### **Bedingungen und Entscheidungen**

**• Herzstück jedes Computers, jedes Programms, jedes Spiels** 

**• Aktionen nicht immer gleich, sondern Situationsabhängig**

**• Reagieren des Programms/Spiels auf den Nutzer/Spieler**

- **• Entscheidungen anhand von Zuständen (Aussagen) treffen**
- **• Essentiell, sonst müsste es für jede Funktionalität einen eigenen Button geben**

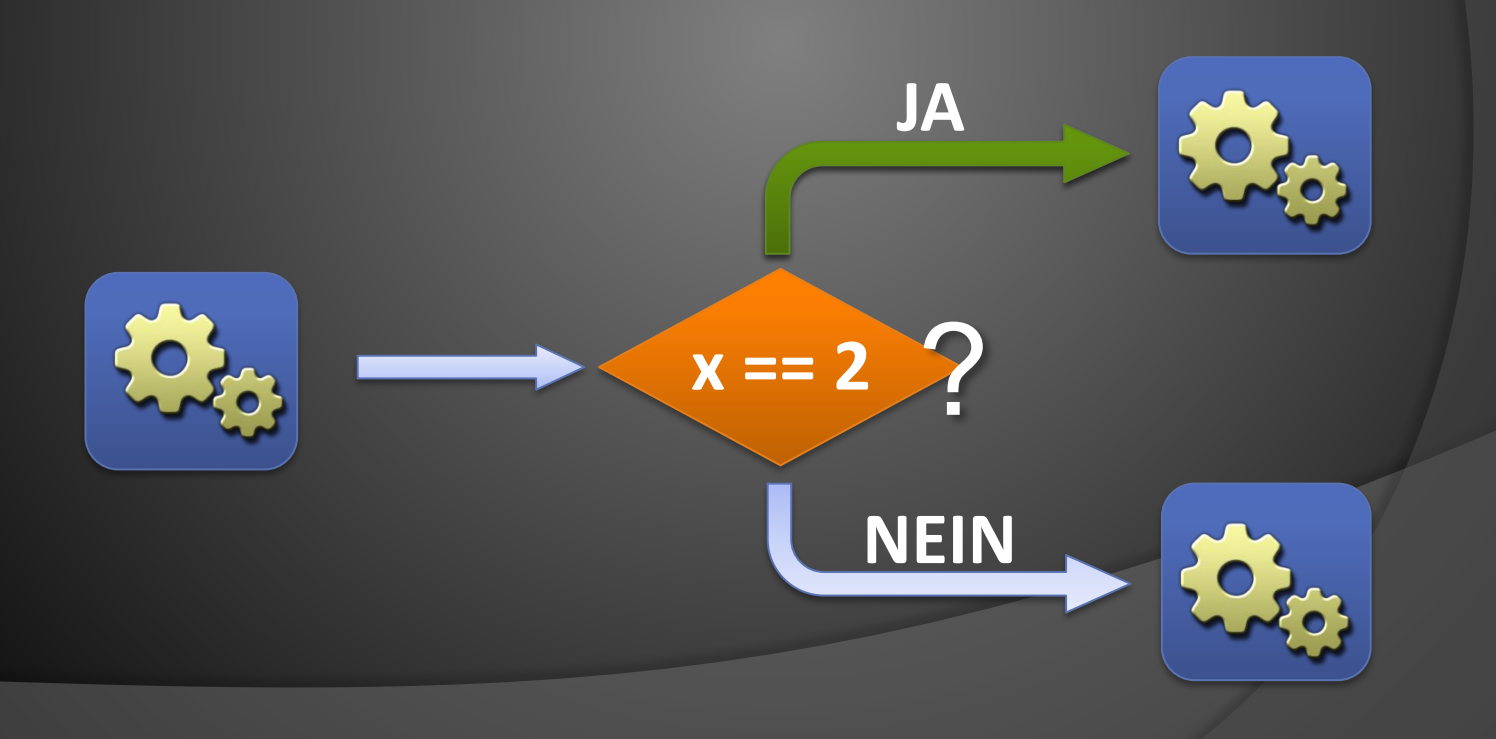

#### **Begriffe**

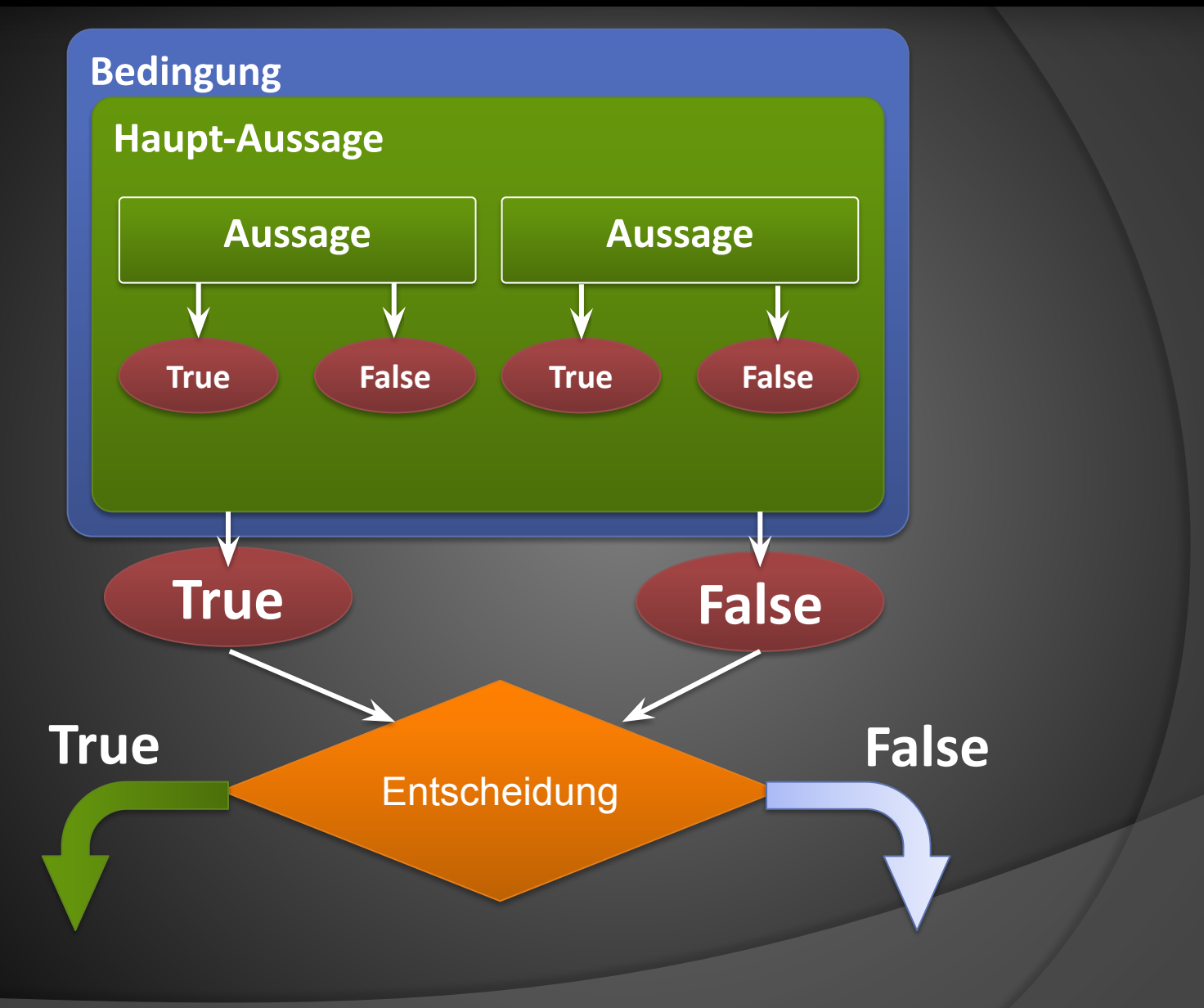

#### **Aussagen >Wahrheitswerte (bool)>Entscheidung**

**• Aussagen lassen sich auf einen von zwei Werten herunterbrechen** 

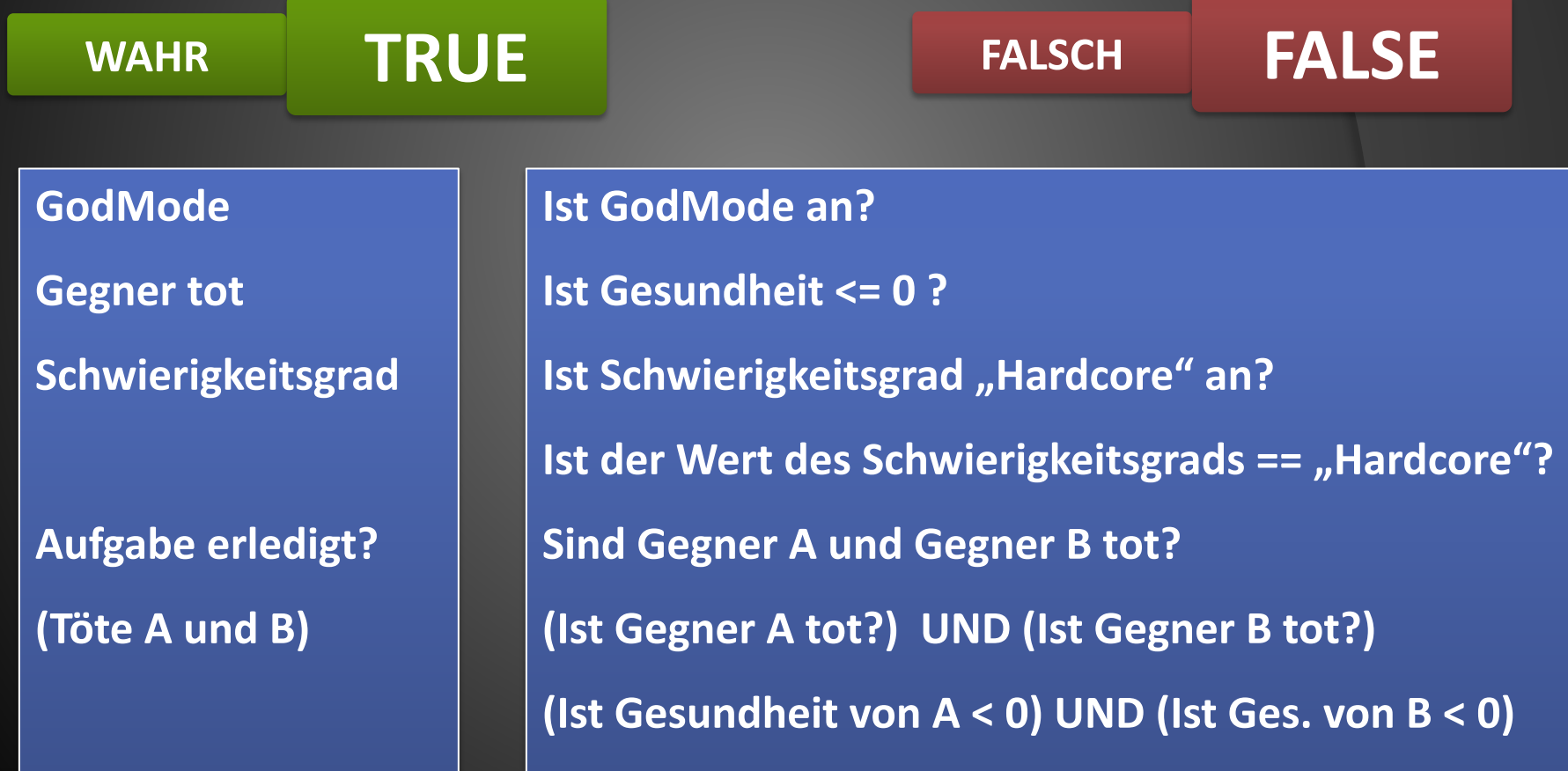

#### **Boolean Datentyp (bool)**

**• Kann nur zwei Werte annehmen** 

```
bool condition;
public void MyFct()
{
    condition = true;
    condition = false;
}
```
## **Vergleiche ( Aussage)**

**• Resultieren zur Laufzeit in einem boolean-Wert**

```
bool condition;
public void MyFct()
{
    condition = 12 == 12;
         // condition ist true
    condition = 12 > 15;
         // condition ist false
    condition = \boldsymbol{r}, Text" = \boldsymbol{r}, Text";
        // condition ist true
}
```
#### **Vergleiche ( Aussage)**

#### **• Resultieren zur Laufzeit in einem boolean-Wert**

```
bool condition;
int x = 30;
int y = 30;
public void MyFct()
{
   condition = x == y; // true
   condition = x > y; // false
   condition = x >= y; // true
```
#### **//UNGLEICH**

**}**

**condition = x != y; //false**

- **• Größer , GrößerGleich, Gleich, Ungleich**
- **• Beachte Unterschied Zuweisung (=) und Vergleich- IstGleich (==)**

```
int x = 4;
int y = 5;
if( x > y) // Größer
  { DoStuff(); }
if( x >= y) // GrößerOderGleich
   { DoStuff(); }
if( x == y) // Gleich
   { DoStuff(); }
if( x != y ) // Ungleich
   DoStuff();
```

```
• Verneinung
```

```
bool condition = true;
```
**if( !condition ) //enspricht !true also false**

```
{ DoStuff(); }
```

```
if( ! (myNumber > 734) )
{ DoStuff(); }
```

```
if( myNumber != 734)
   DoStuff();
DoThisStuffAnyway();
```

```
• Verknüpfung
```
**bool condition = true; bool status = true;**

```
if( condition && status )
```

```
{ DoStuff(); }
```
**if( condition || status ) { DoStuff(); }**

```
if( condition && !status)
   DoStuff();
DoThisStuffAnyway();
```

```
• Verschachtelung
```

```
if( condition && ( x > y || condition2) )
   { DoStuff(); }
```

```
if( condition || status )
{ DoStuff(); }
```

```
if( condition && !status)
   DoStuff();
DoThisStuffAnyway();
```
#### **• If – Abfrage**

•  $\Box$  "condition" kann ein vorher berechneter bool-Wert sein, aber auch eine komplexe Verkettung von logischen Operationen (Boolsche Operationen)

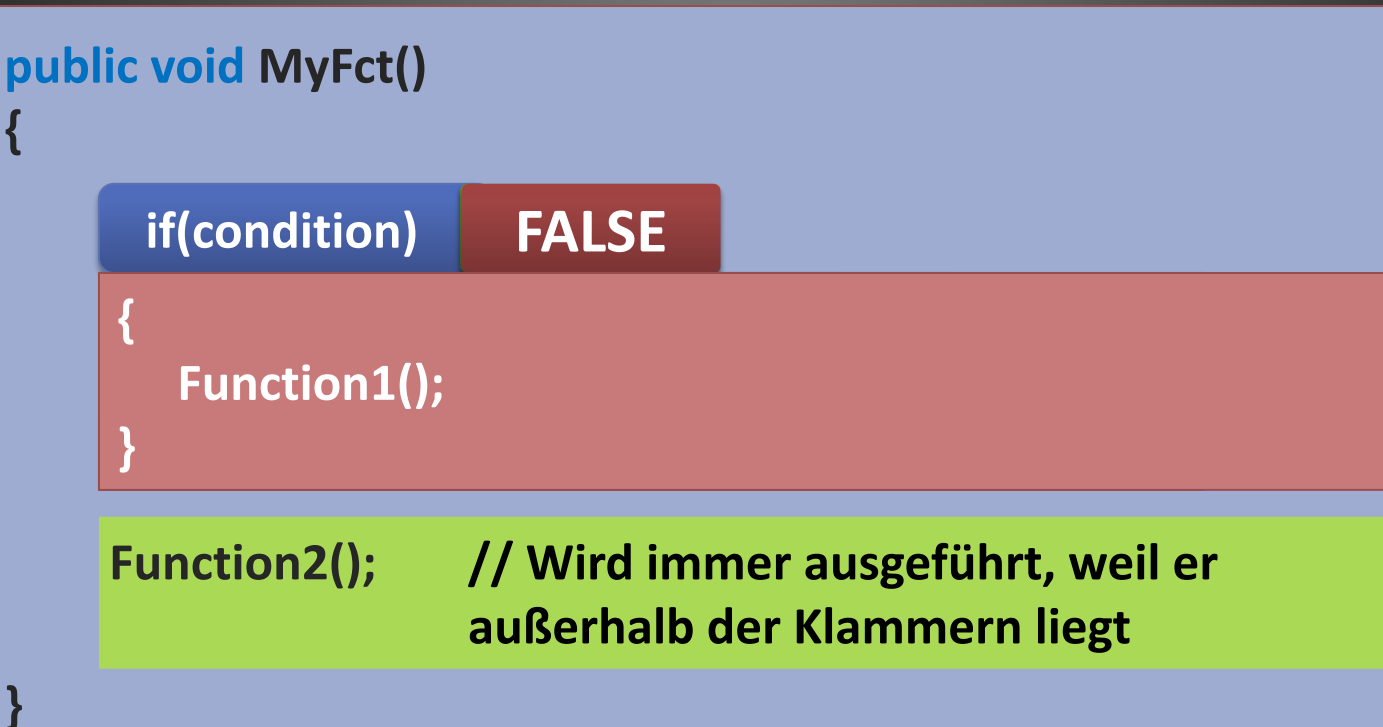

```
• Abfragen
```

```
bool condition = true;
```

```
if( condition == true)
{ 
DoStuff(); 
}
```

```
if( condition )
{ 
DoStuff();
```
**}**

**// Bedeutet beides dasselbe x == true? => x**

```
• Abfragen
```

```
bool condition = true;
```

```
if( condition )
{ 
DoStuff(); 
}
```

```
if( 552 > 734 )
{ DoStuff(); }
```
**}**

```
if( myNumber > 552 )
{
   DoStuff();
```
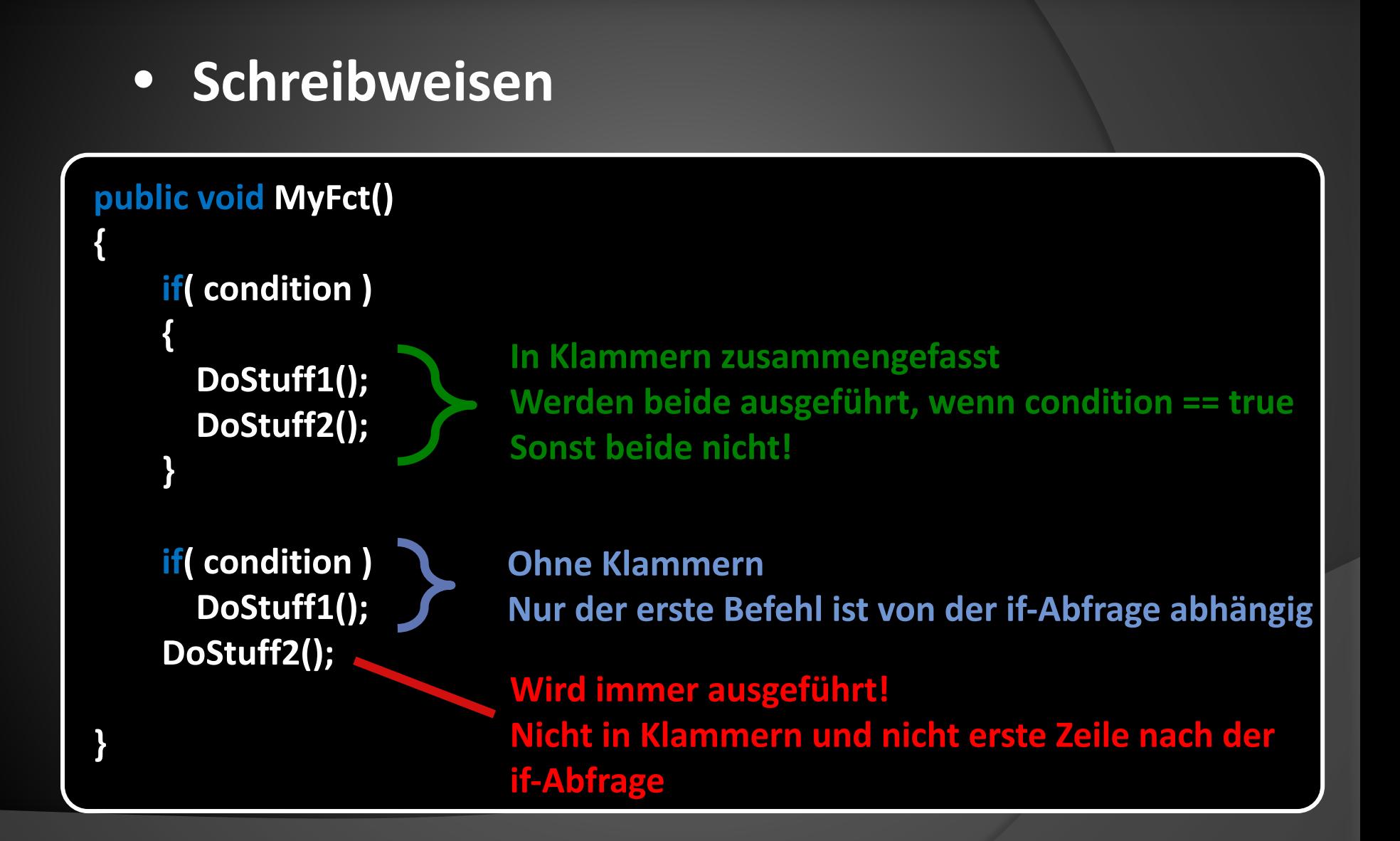

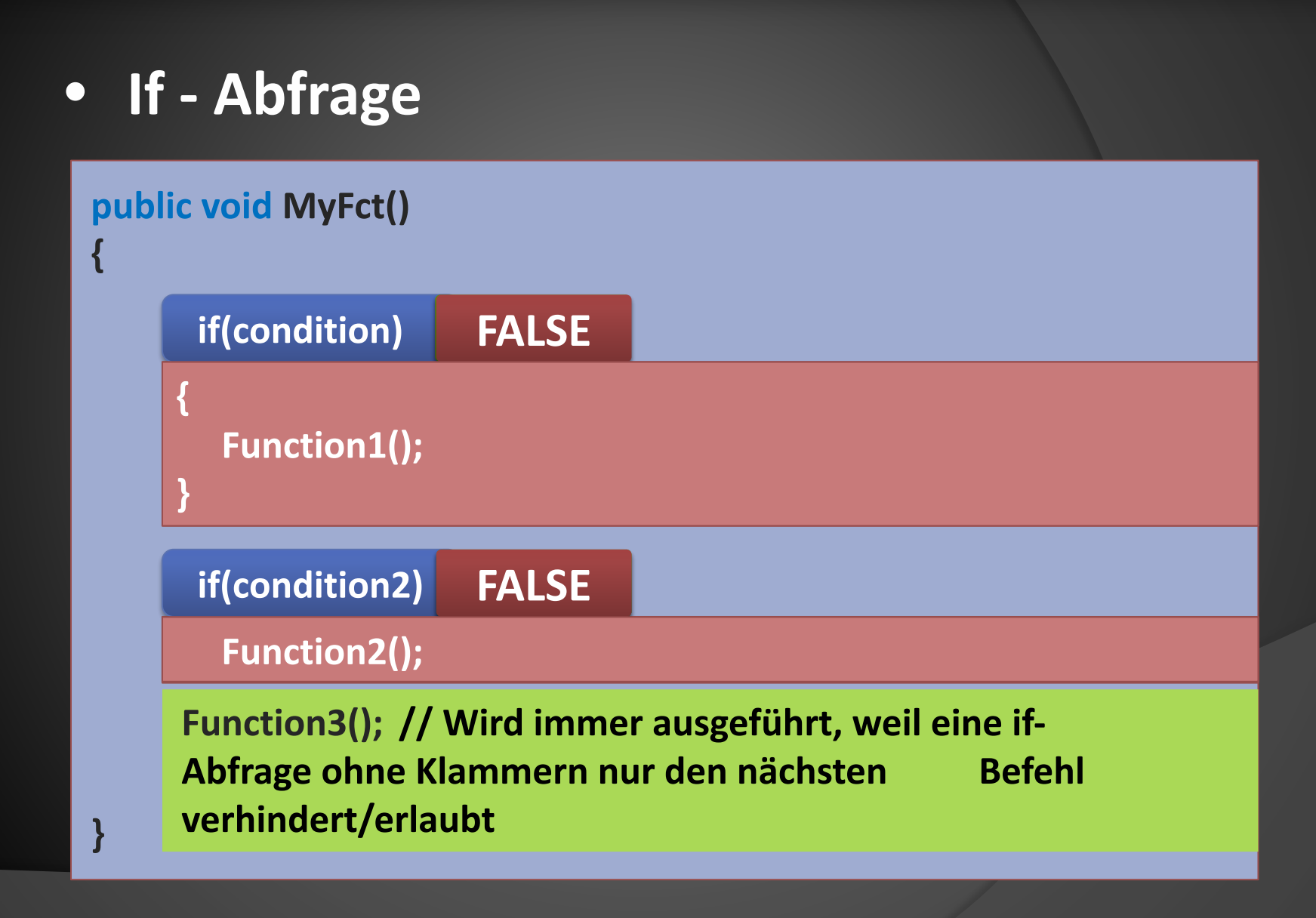

## **AUFGABE**

## **Evade – Folie 9**

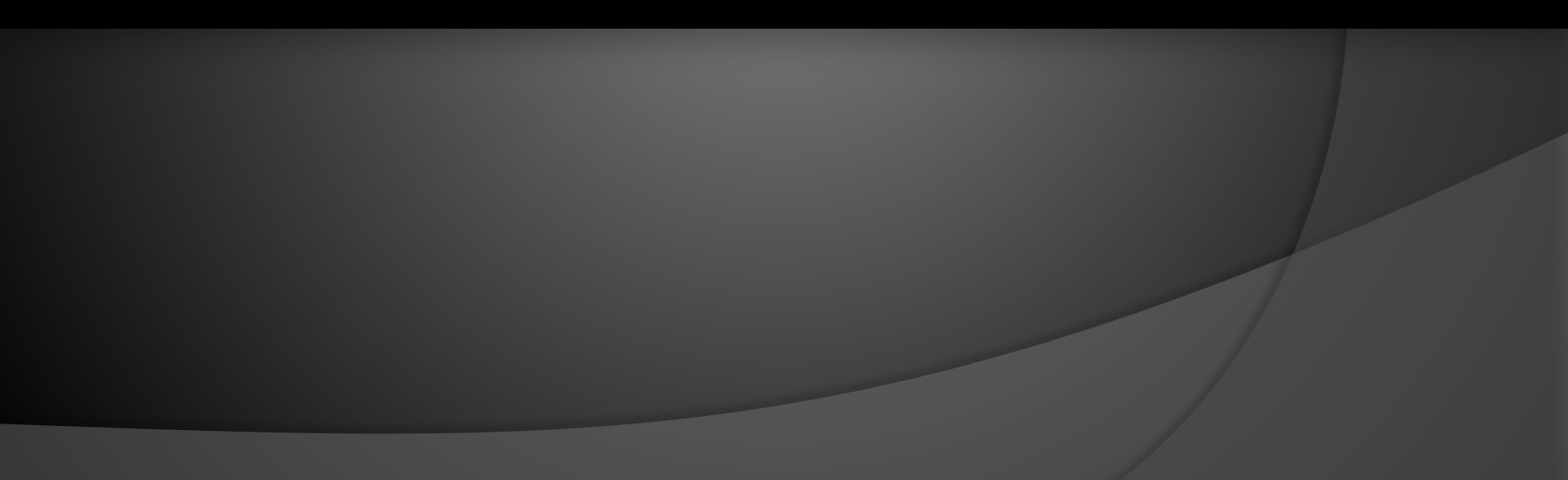

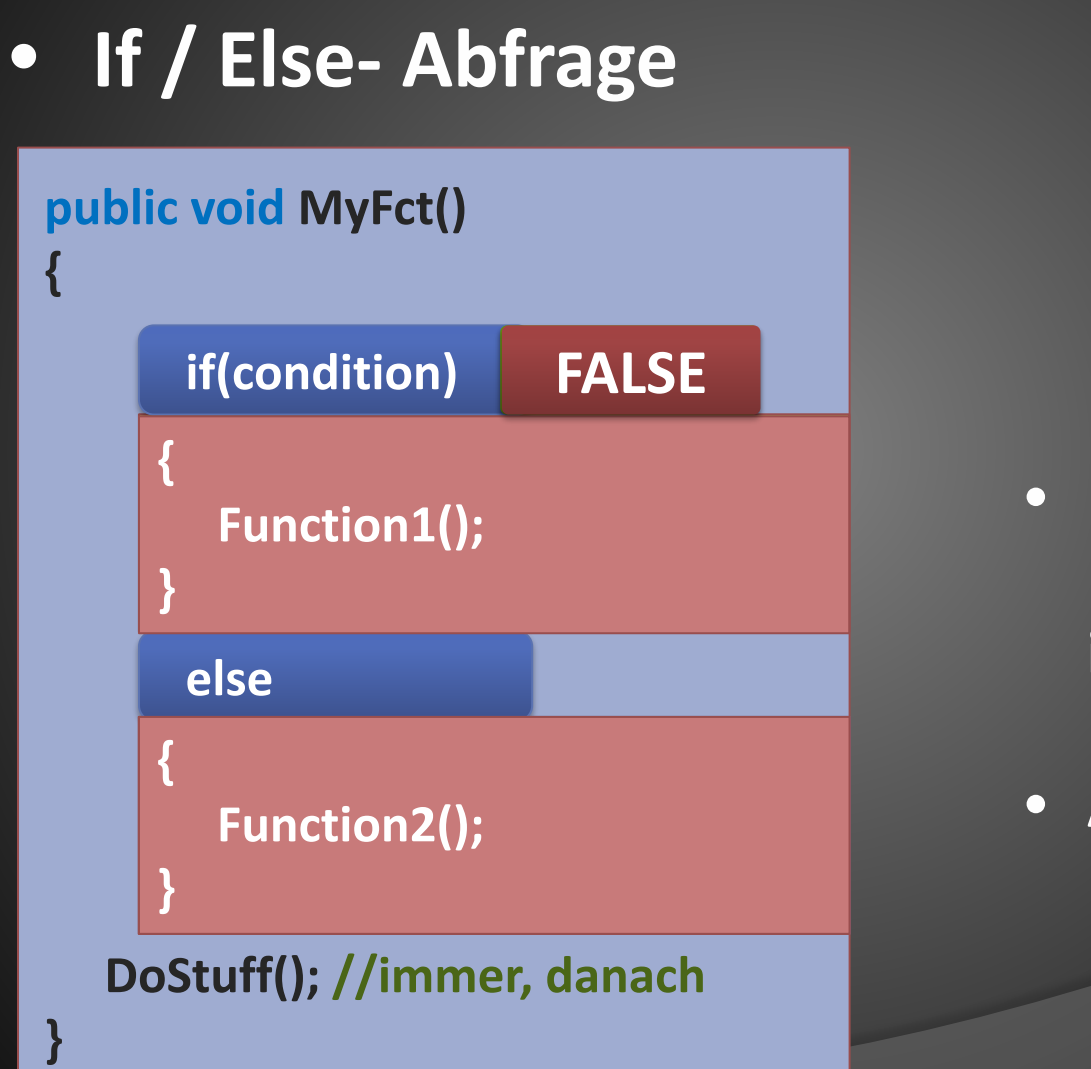

- **• Eine von beiden Befehlsketten wird immer ausgeführt**
- **• Aber nie beide**

**• Verneinung (Kehrt den Wahrheitswert einer Aussage um)**

```
bool condition = true;
```
**if( !condition ) //enspricht !true also false**

```
{ DoStuff(); }
```

```
if(condition == false)
   { DoStuff(); }
```

```
if( ! (myNumber > 734) )
{ DoStuff(); }
```

```
if( myNumber != 734)
   DoStuff();
DoThisStuffAnyway();
```
#### **• If / Else if / else- Abfrage**

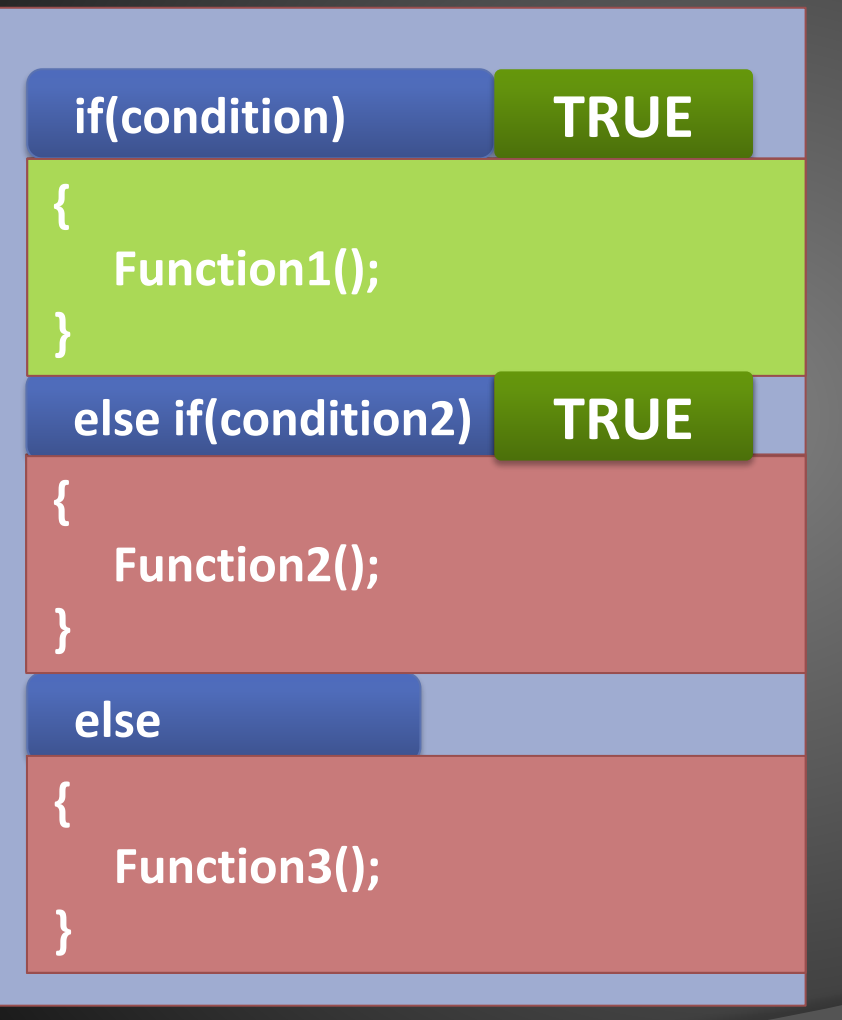

- **• Es kann mehrere else if – Bedingungen geben**
- **• Es wird immer nur eine Befehlskette ausgeführt**
- **• Die erste Bedingung die wahr ist, bekommt den Zuschlag**
- **• Auch wenn die späteren auch wahr sind**
- **• Ist KEINE Bedingung wahr,**  wird "else" ausgeführt

#### **• If / Else if / else- Abfrage**

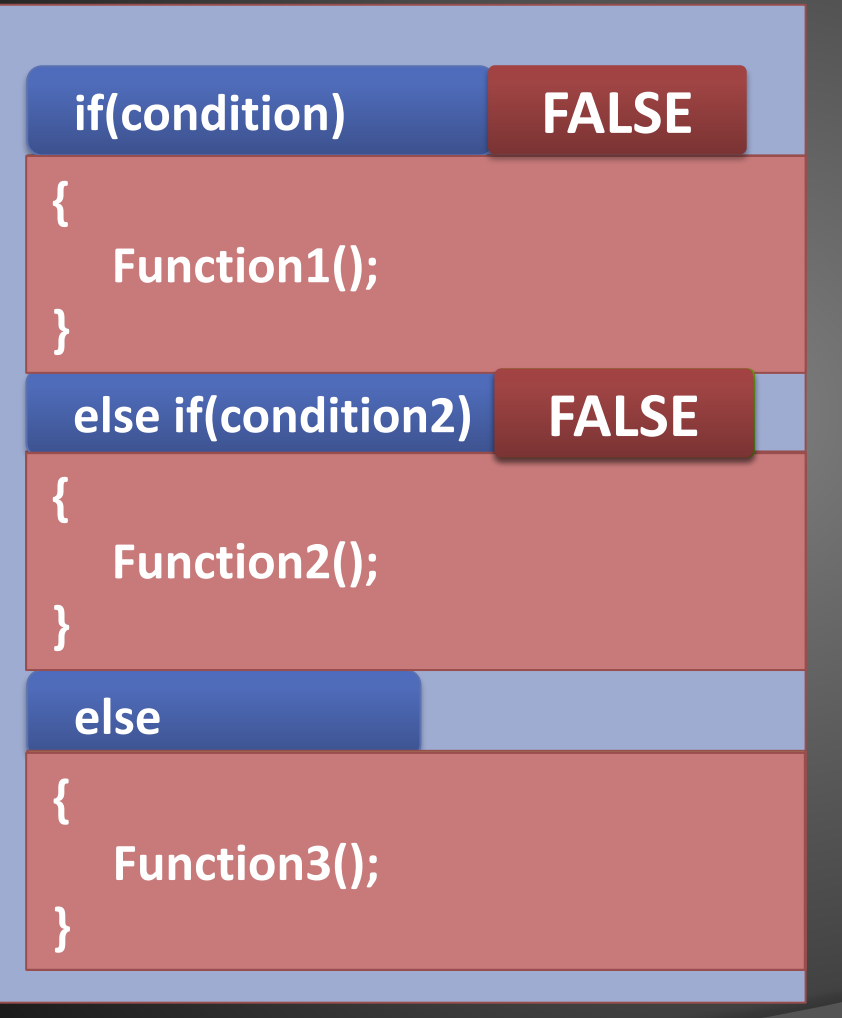

- **• Es kann mehrere else if – Bedingungen geben**
- **• Es wird immer nur eine Befehlskette ausgeführt**
- **• Die erste Bedingung die wahr ist, bekommt den Zuschlag**
- **• Auch wenn die späteren auch wahr sind**
- **• Ist KEINE Bedingung wahr,**  wird "else" ausgeführt

```
• else / else if
```

```
bool condition = true;
```

```
if( condition )
{ DoStuff(); }
else
```

```
{ DoSomeOtherStuff(); }
```

```
if( frust >= 100 )
{ DoStuff(); }
else if ( condition )
{ BeendeSpiel(); }
else
```

```
{ DoSomeOtherStuff(); }
```
- **• Größer , GrößerGleich, Gleich, Ungleich**
- **• Beachte Unterschied Zuweisung (=) und Vergleich- IstGleich (==)**

```
int x = 4;
int y = 5;
if( x > y) // Größer
  { DoStuff(); }
if( x >= y) // GrößerOderGleich
   { DoStuff(); }
if( x == y) // Gleich
   { DoStuff(); }
if( x != y ) // Ungleich
   DoStuff();
```
**• Selbststudium zum Thema**

# **Verknüpfung von Aussagen Boolsche Operationen**

**• Resultieren zur Laufzeit in einem boolean-Wert**

```
bool condition;
public void MyFct()
{
    condition = ( zustand == 2 & \frac{1}{2} livePoints < \frac{1}{2};
    // && = "UND"
    // Ergibt "true", wenn beide Aussagen "true" sind
}
```
**• Resultieren zur Laufzeit in einem boolean-Wert**

**zustand = 2 livePoints = 20**

- **zustand == 2 UND livePoints <= 0**
- **true UND livePoints <= 0**
- **true UND false**
- **false**

**• Resultieren zur Laufzeit in einem boolean-Wert**

```
bool condition;
public void MyFct()
{
    condition = (xustand == 2 | | livePoints < 0);//|| = "ODER"
    // Ergibt "true", wenn eine oder beide Aussagen
    "true" sind 
}
```
**• Resultieren zur Laufzeit in einem boolean-Wert**

**zustand = 2 livePoints = 20**

- **zustand == 2 ODER livePoints <= 0 true ODER livePoints <= 0**
- **true ODER false**

 **true**

```
• Verknüpfung
```
**bool condition = true; bool status = true;**

```
if( condition && status )
```

```
{ DoStuff(); }
```
**if( condition || status ) { DoStuff(); }**

```
if( condition && !status)
   DoStuff();
DoThisStuffAnyway();
```
#### **Verknüpfung von Aussagen (Klammern)**

**• Resultieren zur Laufzeit in einem boolean-Wert**

**zustand = 3 livePoints = 0 test = true**

 **(zustand == 2 UND livePoints <= 0) ODER test (false UND livePoints <= 0) ODER test (false UND true) ODER test (false) ODER test false ODER true true**

#### **Verknüpfung von Aussagen (Klammern)**

**• Resultieren zur Laufzeit in einem boolean-Wert**

**zustand = 3 livePoints = 0 test = true**

 **zustand == 2 UND (livePoints <= 0 ODER test) false UND (livePoints <= 0 ODER test) false UND (true ODER test) false UND (true ODER true) false UND true false**

```
• Verschachtelung
```

```
if( condition && ( x > y || condition2) )
   { DoStuff(); }
```

```
if( condition || status )
{ DoStuff(); }
```

```
if( condition && !status)
   DoStuff();
DoThisStuffAnyway();
```
#### **• HÄUFIGSTER FEHLER:**

**if( condition && ( x > y || condition2) ) { DoStuff(); }**

**if( condition = status )**

**{ DoStuff(); }**

**if( condition && !status) DoStuff(); DoThisStuffAnyway();**

**Ein**  $n = 0$ , statt 2x "=" Variablen Zuweisung "==, Vergleich

#### **Switch - Abfrage**

**}**

**• Abfragen einer Variable mit mehreren möglichen Zuständen**

```
public void ReactToStars( int starAmount)
{
    switch (starAmount)
 {
    case 1: Say( "Das war ganz gut.");
         break;
    case 2: Say( "Hey, nicht übel!");
         break;
    case 3: Say( "Wow! Beeindruckend!");
         break;
    default: Say( "Na das war wohl nichts." );
         break;
 }
```